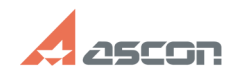

## **Запуск КОМПАС-3D Home на Appl[..]** 07/16/2024 10:56:22

## **FAQ Article Print Category:** База знаний (FAQ)::Программное обеспечение::КОМПАС-3D::КОМПАС-3D Home **Last update:** 09/16/2021 11:03:29 **State:** public (all) *Problem (public)* Как запустить КОМПАС-3D Home на компьютере с MAC OS? Будет ли работать КОМПАС-3D Home на ПК Apple под MAC OS с процессором M1? *Solution (public)* Версии КОМПАС-3D Home для MAC OS не существует. Запуск на на MAC OS возможен при использовании системы виртуализации [1]Parallels Desktop for Mac для которой производится установка Windows и затем КОМПАС-3D Home. В такой связке КОМПАС-3D Home успешно работает на ПК Apple под управлением MAC OS. Для работы c КОМПАС-3D Home на компьютерах/ноутбуках (включая Air) с процессором M1 необходимо использование [2]Parallels Desktop for Mac версии не ниже 17 и версии [3]Windows ARM, которая в данный момент (сентябрь 2021) доступна только на английском языке в режиме тестирования (Insider Preview). ВНИМАНИЕ: Так как установка КОМПАС-3D Home при использовании Parallels Desktop for Mac фактически производится на виртуальной машине (ВМ), использование КОМПАС в ознакомительном режиме (триальный ключ) невозможно.

ВНИМАНИЕ: Рекомендуется приобретение ключа аппаратной защиты [4]АСКОН HL Max DL, см. [5]FAQ#7001304 с лицензией КОМПАС. Это позволит избежать блокировки программного ключа защиты при некоторых действиях с ВМ, таких как копирование ВМ, откат к предыдущему состоянию и т.п.

[1] https://ru.wikipedia.org/wiki/Parallels\_Desktop\_%D0%B4%D0%BB%D1%8F\_Mac<br>[2] https://ru.wikipedia.org/wiki/Parallels\_Desktop\_%D0%B4%D0%BB%D1%8F\_Mac<br>[3] https://www.microsoft.com/en-us/software-download/windowsinsiderprev

[4] http://sd.ascon.ru/otrs/public.pl?Action=PublicFAQZoom;ItemID=454 [5] https://sd.ascon.ru/otrs/public.pl?Action=PublicFAQZoom;ItemID=1304